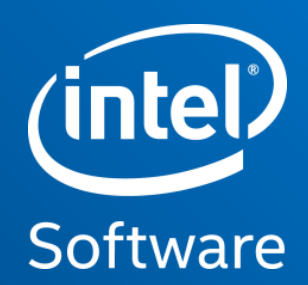

# Word2Vec

### Recall: Creating Numerical Features from Text

**import pandas as pd from sklearn.feature\_extraction.text import** CountVectorizer

```
corpus = ['This is the first document.',
          'This is the second 
   document.',
          'And the third one.']
```

```
cv = CountVectorizer()
X = cv.fit transform(corpus)
pd.DataFrame(X.toarray(),
         columns=cv.get feature names())
```
#### Code Output

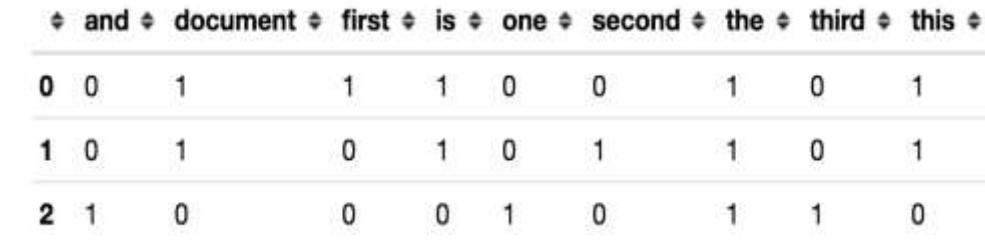

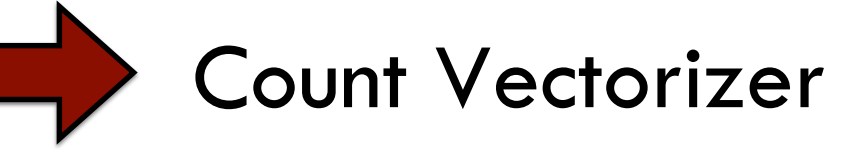

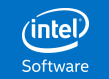

## Word/Document Vectors with CountVectorizer

• the:  $[1, 1, 1]$ 

• third: [0, 0, 1]

• this:  $[1, 1, 0]$ 

#### Document Vectors

- Doc 0:  $[0, 1, 1, 1, 0, 0, 1, 0, 1]$
- Doc 1:  $[0, 1, 0, 1, 0, 1, 1, 0, 1]$
- Doc 2:  $[1, 0, 0, 0, 1, 0, 1, 1, 0]$

#### Flip it around  $\rightarrow$  Word Vectors

- and: [0, 0, 1]
- document: [1, 1, 0]
- first:  $[1, 0, 0]$
- is:  $[1, 1, 0]$
- one:  $[0, 0, 1]$
- second: [0, 1, 0]

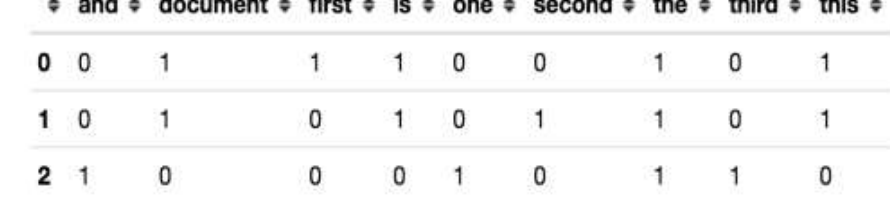

different controls in the control of the control of the control of the control of the control of the Control of

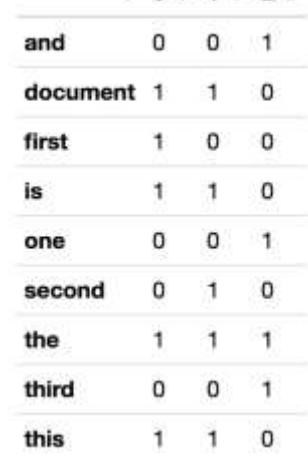

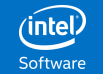

### Why Word Vectors?

• Represent Conceptual "meaning" of words

• Word vectors close to each other have similar meaning

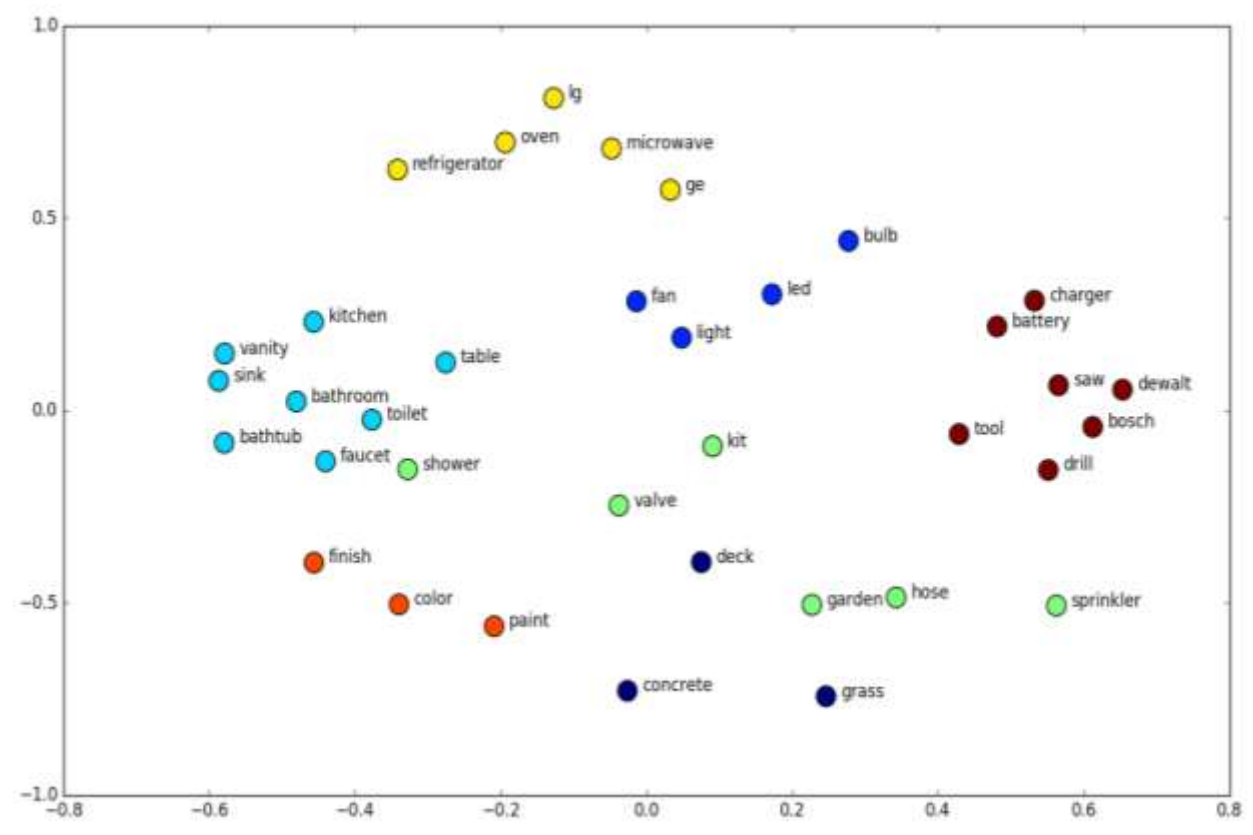

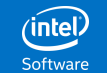

#### How to Use Word Vectors?

- Information Retrieval
	- e.g. conceptual search queries, concepts related to "painting"
- Document Vectors
	- A document vector is the average of its word vectors
- Machine Learning
	- Document Classification (from document vectors)
	- Document Clustering
- Recommendation
	- Recommend similar documents to search query or sample documents

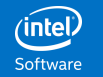

#### Can we do better than counts?

- Answer: YES!
- Problems with counts:
	- Limited information
		- Possible Resolution: TFIDF
	- Vectors HUGE for many documents
		- Possible Resolution: Matrix Factorization
			- Bag of Words  $\rightarrow$  No Word Order
		- Possible Resolution: Neural Networks  $\rightarrow$  Word2vec!

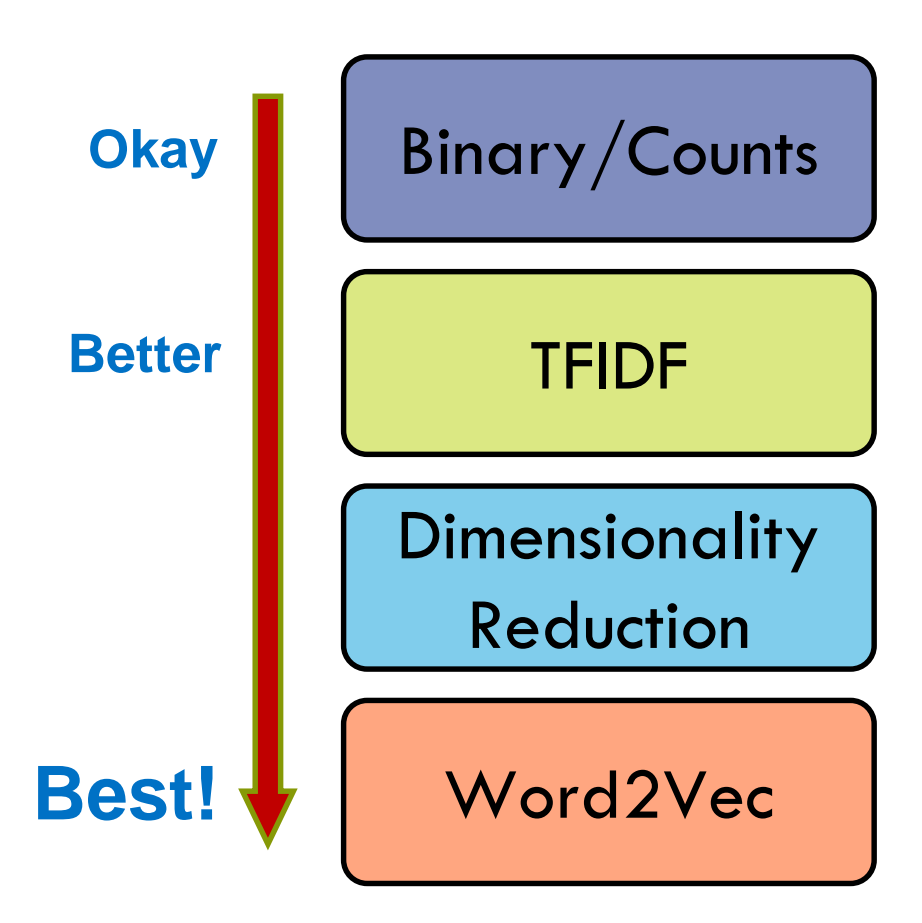

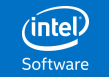

#### How to Use Word Vectors?

• Answer: Comparability with human intuition

- Standard Baseline Tests:
	- **EXARGIBLE**
	- Ratings of Word Similarity
	- Verb Tenses
	- Country-Capital Relationships

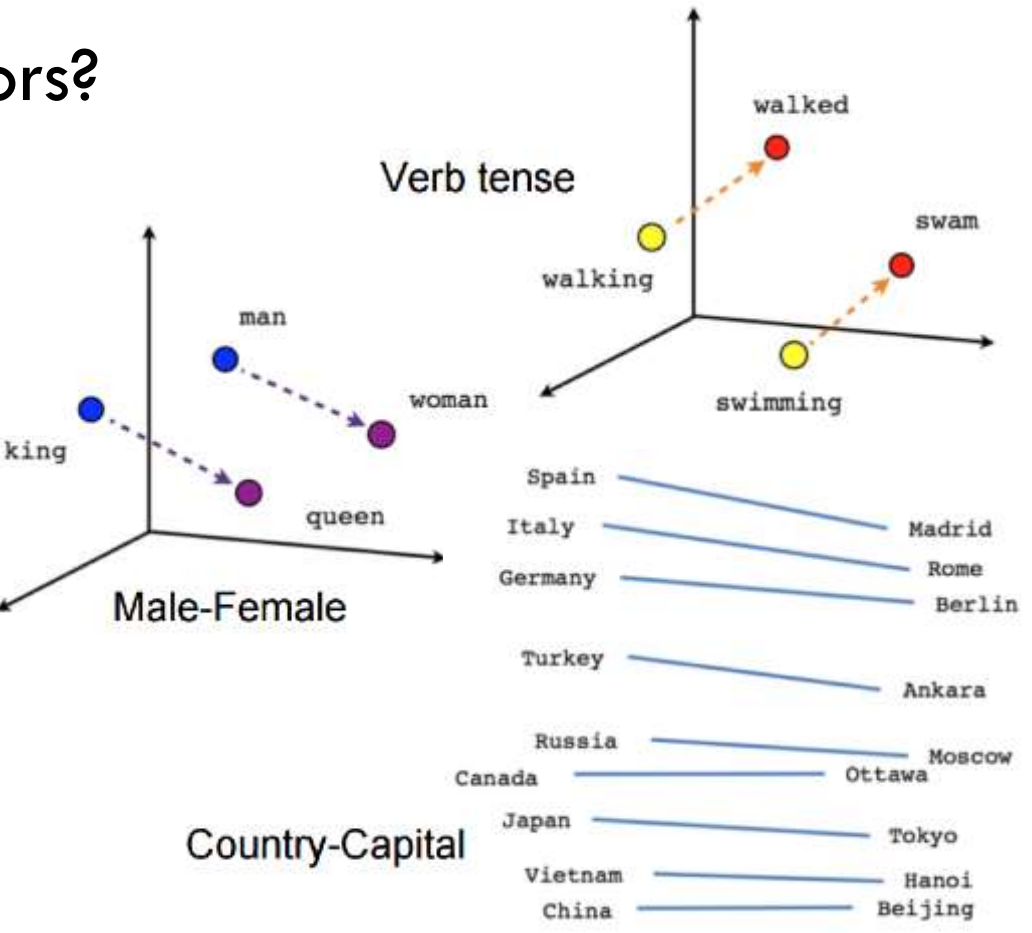

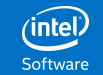

#### Finding Better Word Vectors: Word2Vec

- Problem: Count vectors far too large for many documents.
	- Solution: Word2Vec reduces number of dimensions (configurable e.g. 300)

- Problem: Bag of Words neglects word order.
	- (Partial) Solution: Word2Vec trains on small sequences of text ("context windows")

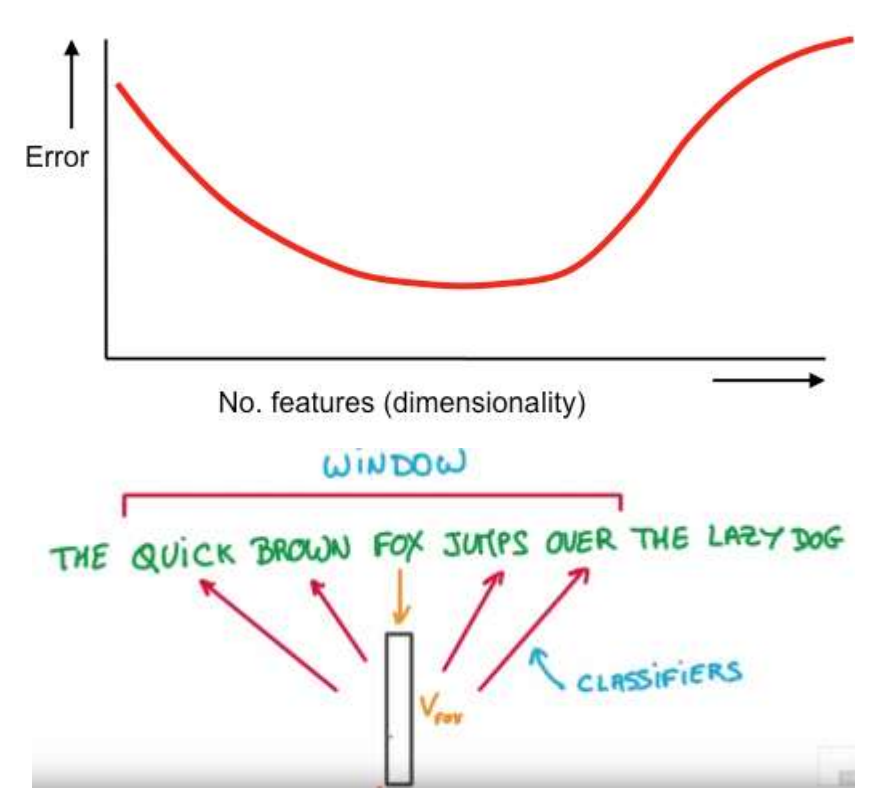

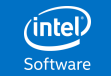

## Training Word2Vec

• Use a Neural Network on Context **Windows** 

- 2 main approaches for inputs and labels:
	- Skip-Grams
	- Continuous Bag of Words (CBOW)

Vectors usually similar, subtle differences, also differences in computational time

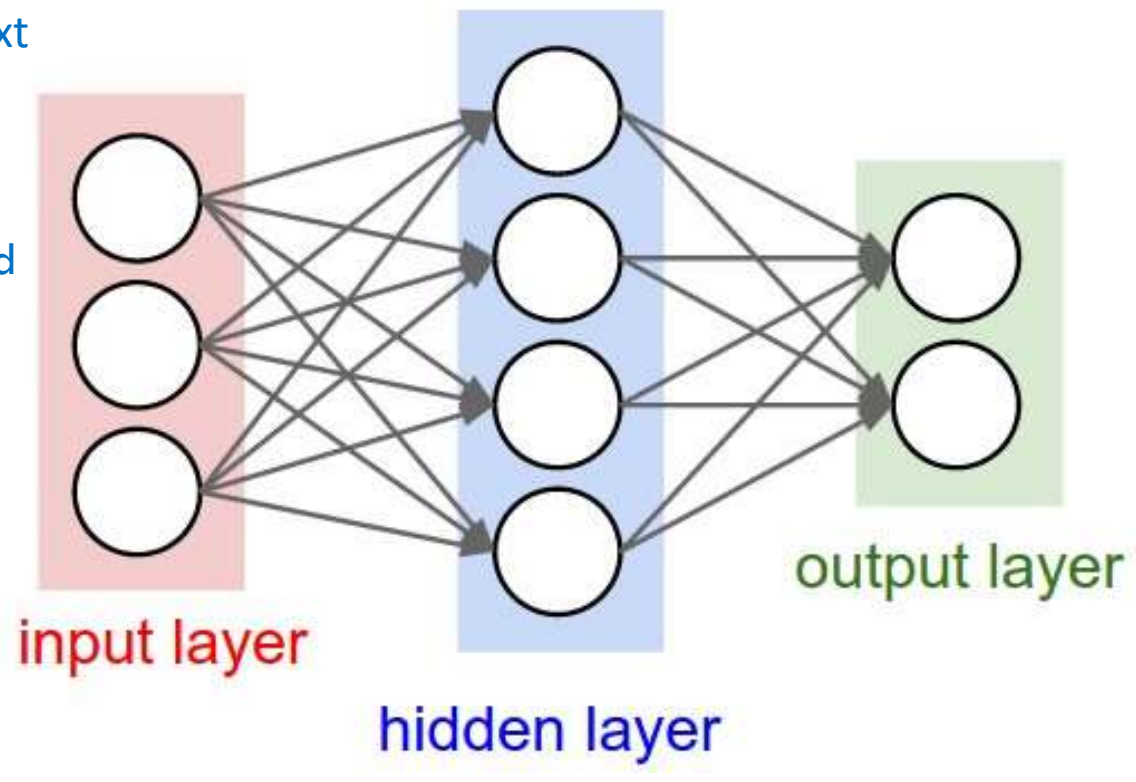

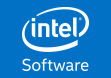

### Training Word2Vec: Context Windows

- Input Layer: Context Windows
- Observations for word2vec: All context windows in a corpus
- Context window size determines size of relevant window around word:
	- e.g.: Document: "The quick brown fox jumped over the lazy dog."
	- Window size: 4, target word "fox".
		- Window 1: "The quick brown fox jumped over the lazy dog."
		- Window 2: "The quick brown fox jumped over the lazy dog."
		- Window 3: "The quick brown fox jumped over the lazy dog."
		- Window 4: "The quick brown fox jumped over the lazy dog."

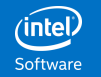

#### Training Word2Vec: One-Hot Word Vectors

- We need to be able to represent a sequence of words as a vector
- Assign each word an index from 0 to V
	- $\bullet$  V is the size of the vocabulary aka # distinct words in the corpus
- A word vector is: cat • 1 for the index of that word cats • 0 for all other entries • Called One-Hot Encodingdog

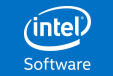

#### Training Word2Vec: One-Hot Context Windows

- Need vectors for context windows
- A window has vector that's the concatenation of its word vectors
- For window size d, the vector is of length (V x d)
	- Only d entries (one for each word) will be nonzero (1s)

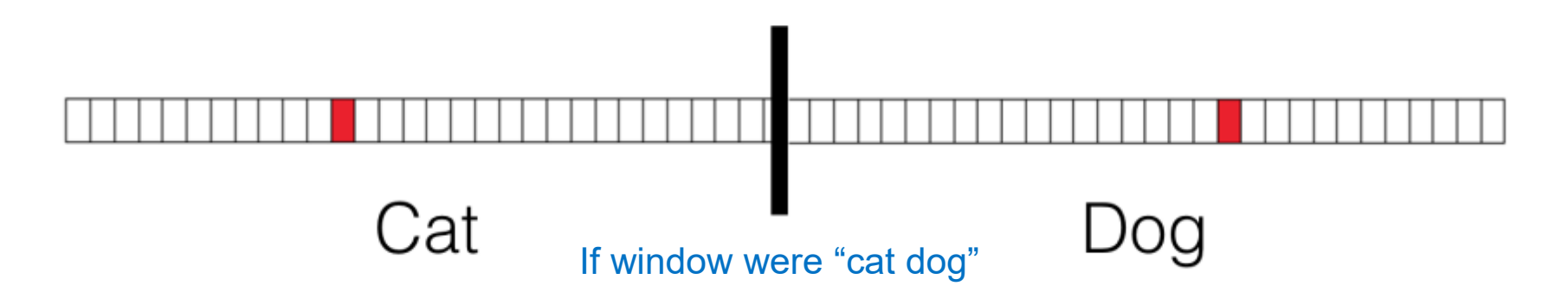

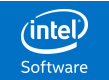

### Training Word2Vec: SkipGrams

- SkipGrams is a neural network architecture that uses a word to predict the words in the surrounding context, defined by the window size.
- Inputs:
	- The middle word of the context window (one-hot encoded)
	- **•** Dimensionality: V
- Outputs:
	- The other words of the context window (one-hot encoded)
	- **•** Dimensionality:  $(V \times (d-1))$
	- Turn the crank!

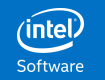

### Training Word2Vec: SkipGrams

• SkipGrams architecture:

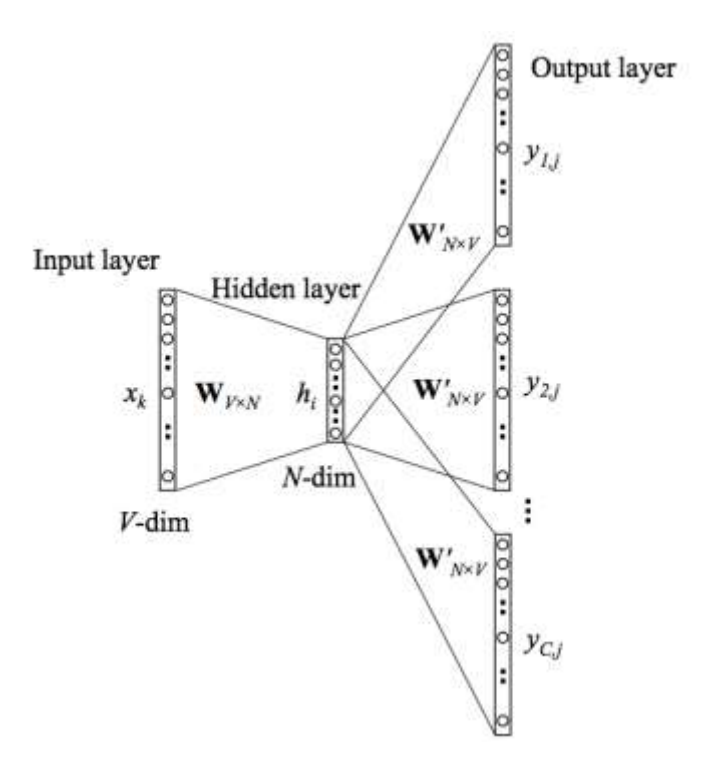

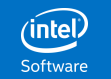

### Training Word2Vec: CBOW

- CBOW (continuous bag of words) uses the surrounding context (defined by the window size) to predict the word.
- Inputs:
	- The other words of the context window (one-hot encoded)
	- **•** Dimensionality:  $(V \times (d-1))$
- Outputs:
	- The middle word of the context window (one-hot encoded)
	- Dimensionality: V

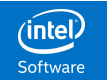

### Training Word2Vec: CBOW

• CBOW architecture:

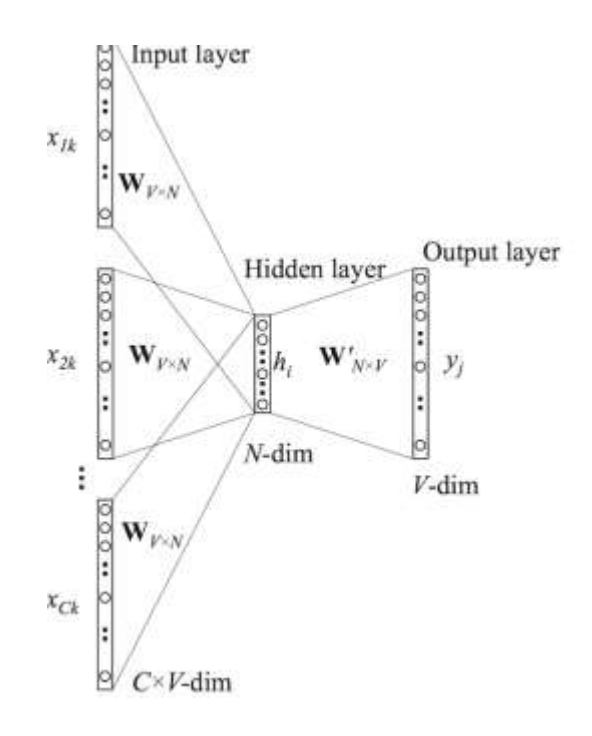

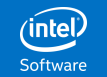

### Training Word2Vec: Dimension Reduction

- Number of nodes in hidden layer, N, is a parameter
	- It is the (reduced) dimensionality of our resulting word vector space!
	- **•** Fit neural net  $\rightarrow$  find weights matrix W
	- Word Vectors:  $x_{N} = W^{T}x$
	- Checking dimensions:
		- $x: V \times 1$
		- $-$  W<sup>T</sup>: N x V
		- $x_N$ : N x 1

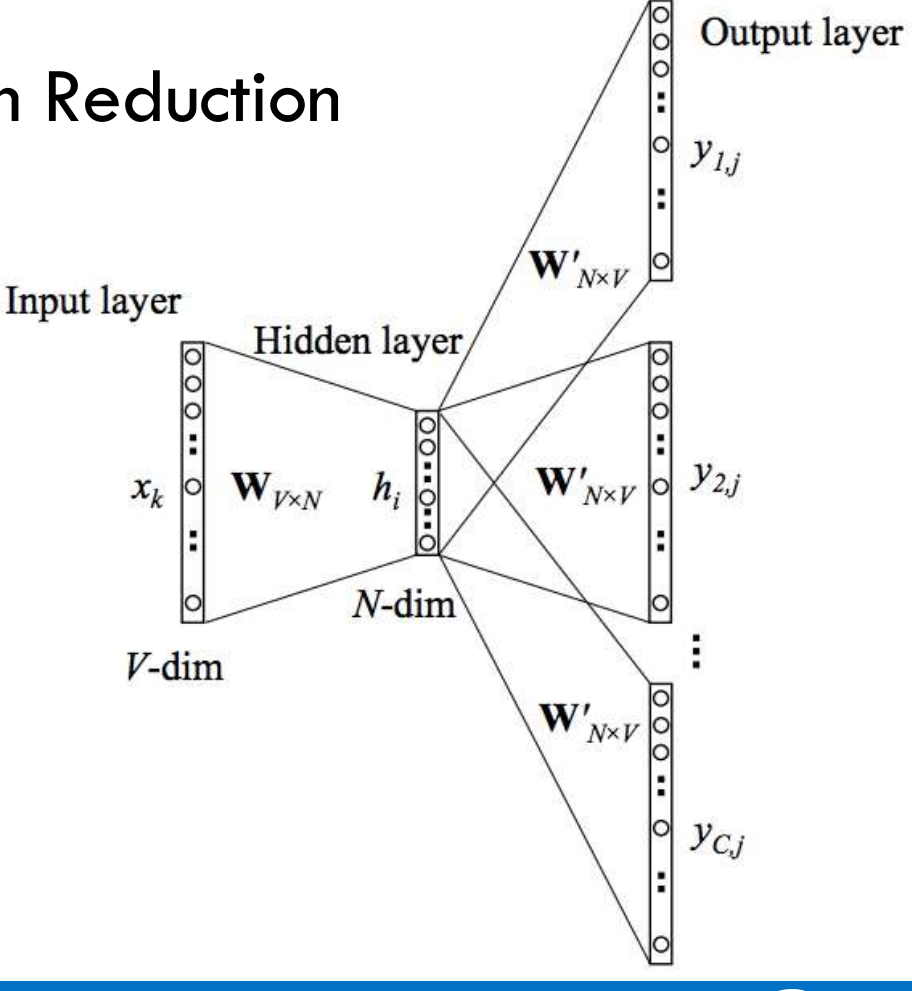

Software

### Training Word2Vec: What Happened?

• Learn words likely to appear near each word

• This context information ultimately leads to vectors for related words falling near one another!

• Which gives us really good word vectors! Aka "Word Embeddings"

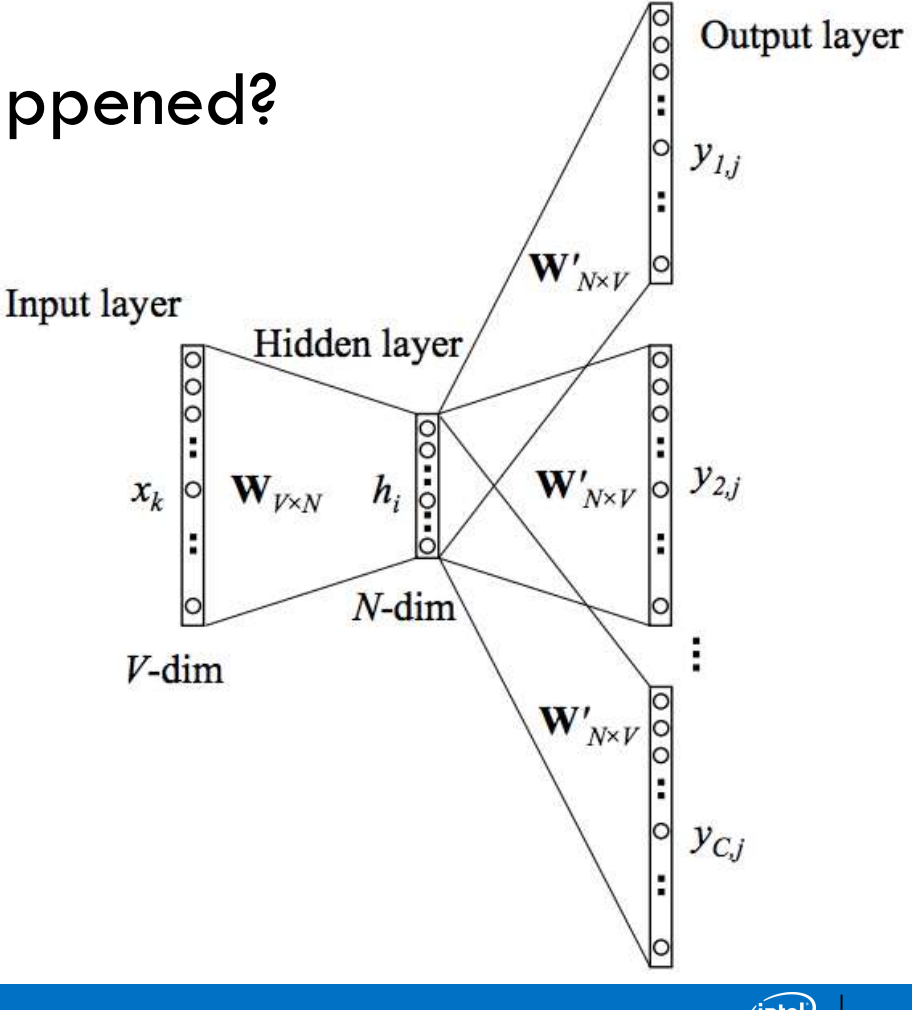

Software

### Do I need to Train Word2Vec?

- Answer: NO!
- You can download pre-trained Word2Vec models trained on massive corpora of data.
- Common example: Google News Vectors, 300 dimensional vectors for 3 million words, trained on Google News articles.
- File containing vectors (1.5 GB) can be downloaded for free and easily loaded into gensim.

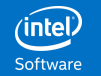

#### Nice Properties of Word2Vec Embeddings

- word2vec (somewhat magically!) captures nice geometric relations between words
	- e.g.: Analogies
		- King is to Queen as Man is to Woman
		- The vector between King and Queen is the same as that between man and woman!
		- Works for all sorts of things: capitals, cities, etc

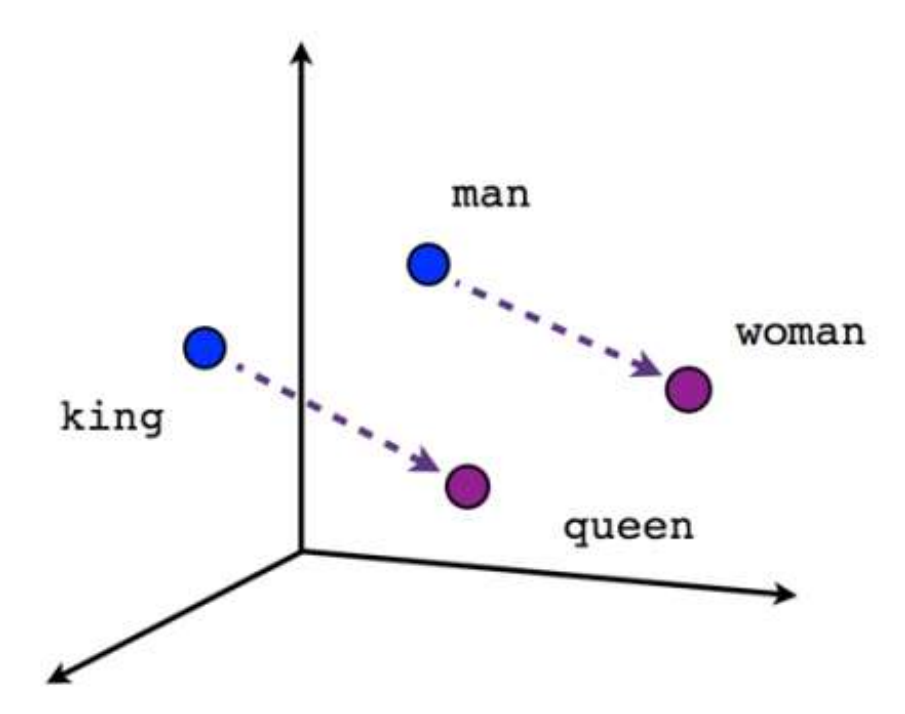

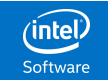

#### Word2Vec with Gensim

Input:

```
from gensim.models.KeyedVectors import load_word2vec_format
google model = load word2vec format(google vec file, binary=True)
# woman - man + king
print(google_model.most_similar(positive=['woman', 'king'], negative=['man'],
topn=3))
```
#### Output:

[('queen', 0.7118192911148071), ('monarch', 0.6189674139022827), ('princess', 0.5902431607246399)]

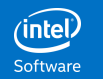

#### How can we Use Word2Vec?

- Vectors can be combined to create features for documents
	- e.g. Document Vector is average (or sum) of its word vectors

- Use Document Vectors for ML on Documents:
	- Classification, Regression
	- **•** Clustering
	- Recommendation

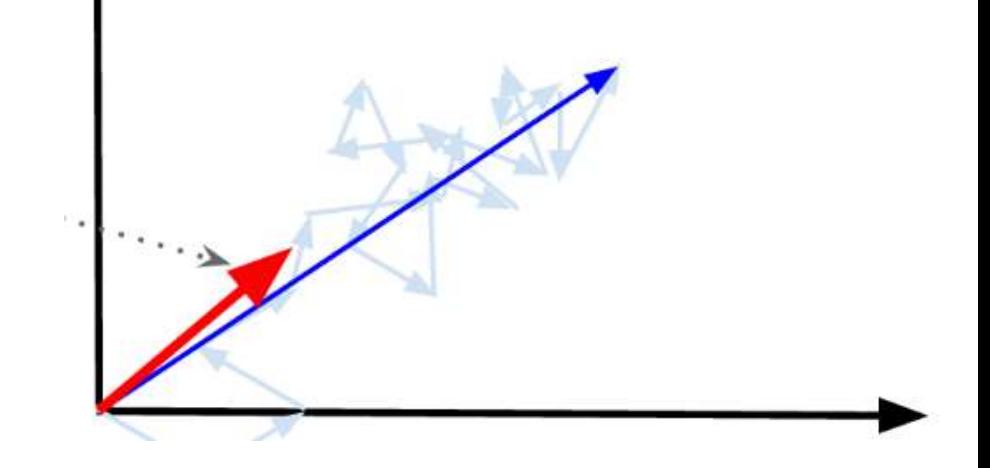

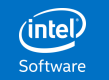

### Comparing Word2Vec Embeddings

- How to compare 2 word vectors?
- Cosine Similarity
	- Scaled angle between the vectors
	- Vector length doesn't matter
	- Makes most sense for word vectors
	- Why?
		- $-$  e.g. [2, 2, 2] and [4, 4, 4] should be the same vector
		- It's the ratios of frequencies that define meaning

#### **Cosine Similarity**

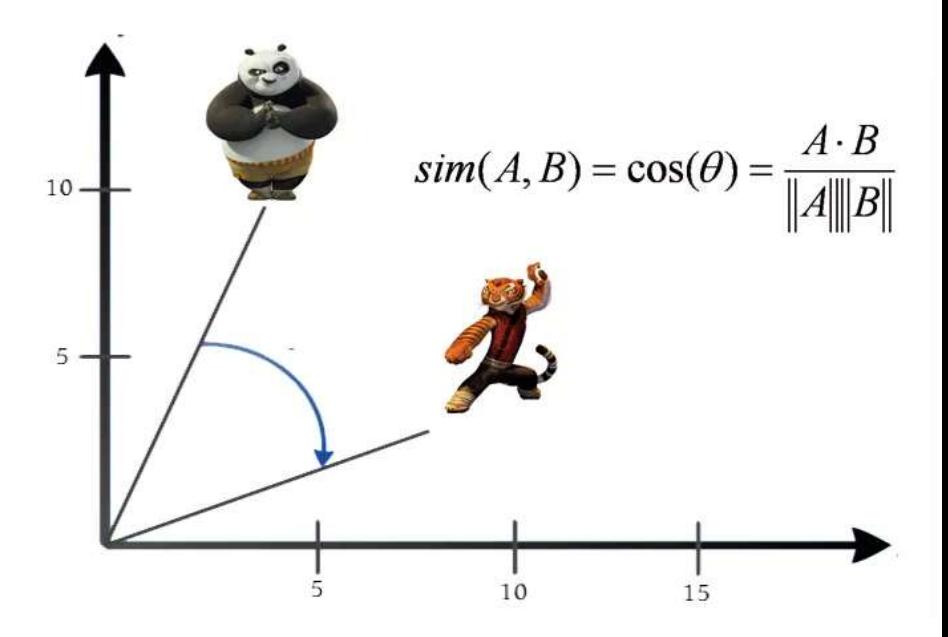

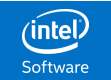

### Word Vector Application: Text Classification

- Problem: Categorizing News Articles
- Is document about Politics? Sports? Science/Tech? etc

- Approach:
	- **Word Vectors**  $\rightarrow$  **Document Vectors**
	- Classification on Document Vectors
		- Often KNN with Cosine Similarity

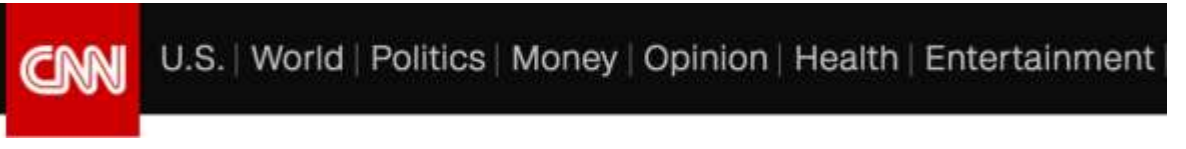

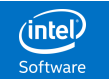

### Word Vector Application: Text Clustering

- Problem: Grouping Similar Emails
- Work Emails, Bills, Ads, News, etc

- Approach:
	- **Word Vectors**  $\rightarrow$  **Document Vectors**
	- **Clustering on Document Vectors** 
		- Use Cosine Similarity

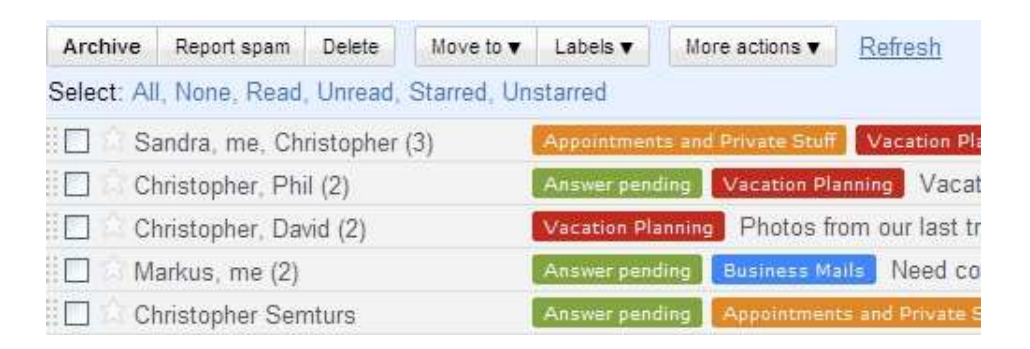

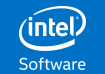

### Word Vector Application: Recommendation

• Problem: Find me news stories I care about!

- Approach:
	- **•** Word Vectors  $\rightarrow$  Document Vectors
	- Suggest documents similar to:
		- a) User search query
		- b) Example articles that user favorited

**TRENDING STORIES:** 

by **o**pocket (

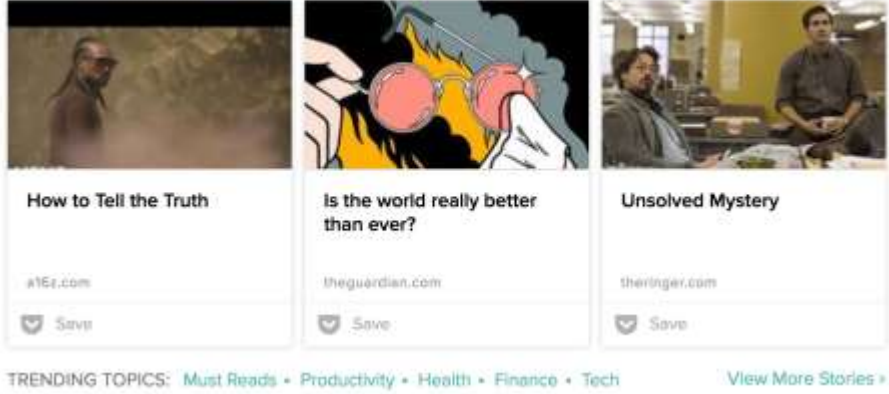

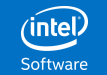

### Summary

- With word vectors, so many possibilities!
- Can conceptually compare any bunch of words to any other bunch of words.
- Word2Vec finds really good, compact vectors.
	- **Trains a Neural Network**
	- On Context Windows
	- SkipGram predicts the context words from the middle word in the window.
	- CBOW predicts the middle word from the context words in the window.
- Word Vectors can be used for all sorts of ML

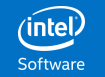

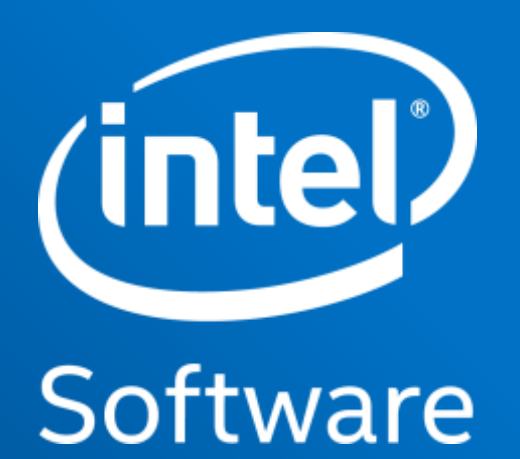

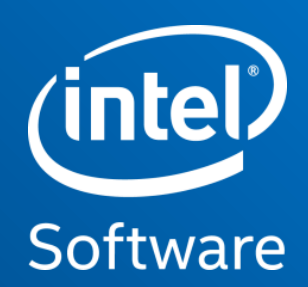

# Word2Vec in Python

#### Word2Vec in Python - Loading Model

Input:

```
from gensim.models.KeyedVectors import load_word2vec_format
google model = load word2vec format(google vec file, binary=True)
print(type(google_model.vocab)) # dictionary
print("{:,}".format(len(google_model.vocab.keys()))) # number of words
print(google model.vector size) # vector size
```
#### Output:

dict 3,000,000 300

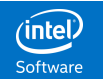

#### Word2Vec in Python - Examining Vectors

Input:

```
bat vector = google model.word vec('bat')
print(type(bat_vector))
print(len(bat_vector))
print(bat_vector.shape)
print(bat_vector[:5])
```
#### Output:

```
<class 'numpy.ndarray'>
300
(300,)
[-0.34570312 0.32421875 0.15722656 -0.04223633 -0.28710938]
```
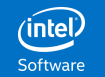

#### Word2Vec in Python - Vector Similarity

Input:

```
print(google_model.similarity('Bill_Clinton', 'Barack_Obama'))
```

```
print(google_model.similarity('Bill_Clinton', 'Taylor_Swift'))
```
#### Output:

0.62116989722645277

0.25381746688228518

As expected, Bill Clinton is much more similar to Barack Obama than to Taylor Swift.

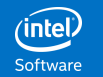

#### Word2Vec in Python - Most Similar Words

Input:

print(google\_model.similar\_by\_word('Barack\_Obama'))

#### Output:

```
[('Obama', 0.8036513328552246),
 ('Barrack_Obama', 0.7766816020011902),
 ('Illinois_senator', 0.757197916507721),
 ('McCain', 0.7530534863471985),
 ('Barack', 0.7448185086250305),
 ('Barack_Obama_D-Ill.', 0.7196038961410522),
 ('Hillary_Clinton', 0.6864978075027466),
 ('Sen._Hillary_Clinton', 0.6827855110168457),
 ('elect_Barack_Obama', 0.6812860369682312),
 ('Clinton', 0.6713168025016785)]
```
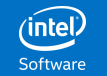

#### Word2Vec in Python - Analogies

#### Input:

```
print(google model.most similar(positive=['Paris', 'Spain'],
                                negative=['France'], topn=2))
```

```
print(google_model.most_similar(positive=['Yankees', 'Boston'], 
                                negative=['New_York'], topn=2)
```
#### Output:

```
[('Madrid', 0.7571904063224792), ('Barcelona', 0.6230698823928833)]
```
[('Red\_Sox', 0.8348262906074524), ('Boston\_Red\_Sox', 0.7118345499038696)]

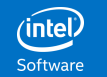

#### Word2Vec in Python - Odd Word Out

#### Input:

```
print(google_model.doesnt_match(['breakfast', 'lunch', 'dinner', 'table'])
```

```
print(google_model.doesnt_match(['baseball', 'basketball', 'football',
                                  'mattress']))
```
#### Output:

table

mattress

As expected, "table" and "mattress" are the odd words out.

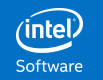

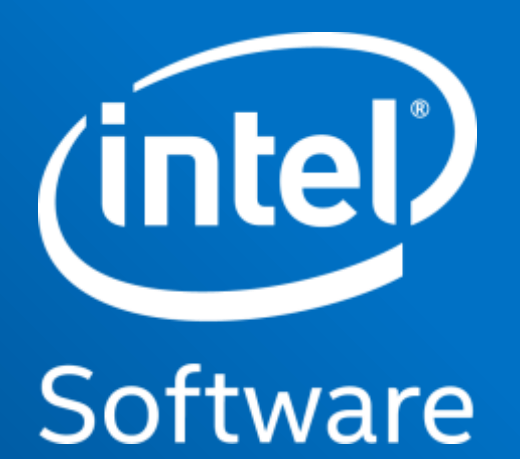